## **The Prototype Pattern**

The **Prototype Pattern** specify the kind of objects to create using a prototypical instance, and create new objects by copying this prototype.

> **Toni Sellarès** Universitat de Girona

### **Prototype Pattern: Motivation**

Use the Prototype Pattern when a client needs to create a set of objects that are alike or differ from each other only in terms of their state and creating an instance of a such object (e.g., using the "new" keyword) is either expensive or complicated.

The Prototype Pattern allows you to make new instances by copying existing instances.

 In Java this typically means using the clone() method or de-serialization when you need deep copies

Key aspect of this pattern:

 Client code can make new instances without knowing which specific class is being instantiated.

# **Prototype Pattern: Definition**

The **Prototype Pattern** specify the kind of objects to create using a prototypical instance, and create new objects by copying this prototype.

#### **Participants**

**Prototype**: declares an interface for cloning itself.

### ConcretePrototype:

implements an operation for cloning itself.

**Client**: creates a new object by asking a prototype to clone itself and then making required modifications.

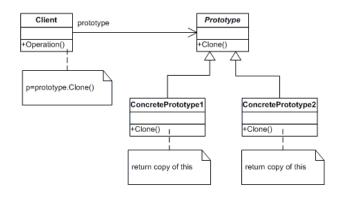

## **Prototype Pattern: Implementation**

To implement the pattern, declare an abstract base class that specifies a pure virtual clone() method.

Any class that needs a "polymorphic constructor" capability derives itself from the abstract base class, and implements the clone() operation.

Clone can be implemented either as a deep copy or a shallow copy:

- In a deep copy, all objects are duplicated,
- In a shallow copy, only the top-level objects are duplicated and the lower levels contain references.

## **Prototype Pattern: Structural Code**

```
/**
 * Test driver for the pattern.
 */
public class Test {
    public static void main( String arg[] ) {
        Client client = new Client();
        Prototype copy = client.operation();
      }
}
/**
 * Declares an interface for cloning itself.
 */
public interface Prototype {
        Prototype copy();
}
```

```
/**
 * Implements an operation for cloning itself.
 */
public class ConcretePrototype1 implements Prototype {
        private String state1 = "Blueprint";
        private Prototype state2;
        public Prototype copy(){
            ConcretePrototype1 duplicate = new ConcretePrototype1();
            duplicate.setState1( new String( state1 ));
                 if( state2 != null ){
                          duplicate.setState2( state2.copy() );
                 }
                 return duplicate;
        }
        void setState1( String state ) {
                 state1 = state;
        }
        void setState2( Prototype state ){
                 state2 = state;
        }
```

}

```
/**
 * Creates a new object by asking a prototype to clone itself.
 */
public class Client {
    public Prototype operation() {
        Prototype prototype = new ConcretePrototypel();
        Prototype copy = prototype.copy();
        return copy;
    }
}
```

### **Prototype Pattern: Example**

This example will create an Address object, which it will then duplicate by calling the object's clone method.

```
public class RunPrototypePattern {
  public static void main(String[] arguments) {
    System.out.println("Creating first address.");
    Address address1 = new Address("8445 Silverado Trail", "Rutherford",
        "CA", "91734");
    System.out.println("First address created.");
    System.out.println(" Hash code = " + address1.hashCode());
    System.out.println(address1);
    System.out.println();
    System.out.println("Creating second address using the clone() method.");
    Address address2 = (Address) address1.copy();
    System.out.println("Second address created.");
    System.out.println("
                         Hash code = " + address2.hashCode());
    System.out.println(address2);
    System.out.println();
  }
```

```
}
```

```
interface Copyable {
 public Object copy();
}
class Address implements Copyable {
 private String type;
  private String street;
  private String city;
  private String state;
  private String zipCode;
  public static final String EOL_STRING = System
      .getProperty("line.separator");
  public static final String COMMA = ",";
  public static final String HOME = "home";
  public static final String WORK = "work";
  public Address(String initType, String initStreet, String initCity,
      String initState, String initZip) {
    type = initType;
    street = initStreet;
   city = initCity;
   state = initState;
    zipCode = initZip;
  }
```

```
public Address(String initStreet, String initCity, String initState,
     String initZip) {
   this(WORK, initStreet, initCity, initState, initZip);
 }
 public Address(String initType) {
   type = initType;
 }
 public Address() {
 }
 public String getType() {
  return type;
 }
 public String getStreet() {
  return street;
 }
 public String getCity() {
  return city;
 }
 public String getState() {
  return state;
 }
public String getZipCode() {
  return zipCode;
 }
```

```
public void setType(String newType) {
   type = newType;
 }
 public void setStreet(String newStreet) {
   street = newStreet;
 }
 public void setCity(String newCity) {
   city = newCity;
 }
 public void setState(String newState) {
   state = newState;
 }
 public void setZipCode(String newZip) {
   zipCode = newZip;
 }
 public Object copy() {
   return new Address(street, city, state, zipCode);
 }
 public String toString() {
   return "\t" + street + COMMA + " " + EOL_STRING + "\t" + city + COMMA
       + " " + state + " " + zipCode;
 }
}
```

## **Benefits, Uses and Drawbacks**

- Benefits:
  - Hides the complexities of making new instances from the client,
  - Provides the option for the client to generate objects whose type is not known,
  - In some circumstances, copying an object can be more efficient than creating a new object.
- Uses:
  - Prototype should be considered when a system must create new objects of many types in a complex class hierarchy.
- Drawbacks:
  - A drawback to using the Prototype is that making a copy of an object can sometimes be complicated.

Abstract Factory ans Protype Patterns may work together.